**Elaboration d'une base de connaissances destinees a un systeme expert en vue d'evaluer la qualite de 1'air des tours d'habitation**

 $\frac{1}{2}$ 

#### **Universite du Quebec ECOLE DE TECHNOLOGIE SUPERIEURE Departement de genie de la construction**

#### **C E P I C**

**Centre d'etudes pour 1'industrialisation de la construction**

**RAPPORT FINAL**

#### **ELABORATION D'UNE BASE DE CONNAISSANCES DESTINES A UN SYSTEMS EXPERT EN VUE D'EVALUER LA QUALITE DE L'AIR DES TOURS D'HABITATION**

**par**  $\overline{a}$ 

**Prof. Edmond Miresco, ing., M. Ing. Hugo Windisch, ing. jr Jacqueline Gruia-Gray, ing., M. Ing.**

**Septeinbre 1992**

**La Societe canadienne d'hypotheque et de logement, 1'organisme du logement du gouvernement du Canada, a pour mandat d'appliquer la Loi nationale sur 1'habitation.**

**Cette loi a pour objet d'aider a ameliorer les conditions d'habitation et de vie au Canada. C'est pourquoi la Societe s'interesse a tout ce qui concerne 1'habitation, 1'expansion et le developpement urbains.**

**Aux termes de la Partie IX de la Loi, le Gouvernement du Canada autorise la SCHL a consacrer des fonds a la recherche sur les aspects socio-economiques et techniques du logement et des domaines connexes, et a en publier et a en diffuser les resultats. La SCHL a done 1'obligation legale de veiller a faire largement connaitre tout renseignement de nature a ameliorer les conditions d'habitation et de vie.**

**La presente publication est 1'un des nombreux moyens d'information que produit la SCHL grace au concours financier du gouvernement federal.**

# **Deni, cl zrespons stbi-X ite**

**Ce document a ete redige par le Centre d'etudes pour 1'industrialisation de la construction (CEPIC) a 1'intention de la Societe canadienne d'hypotheque et de logement en vertu de la Partie IX de la Loi nationale sur 1'habitation. L'analyse, les interpretations et les recommandations sont 1'oeuvre du consultant et ne correspondent pas necessairement aux points de vue de la Societe, ou encore, des ses divisions ayant participe a 1'etude et a sa publication.**

#### **TABLE DES MATIERES**

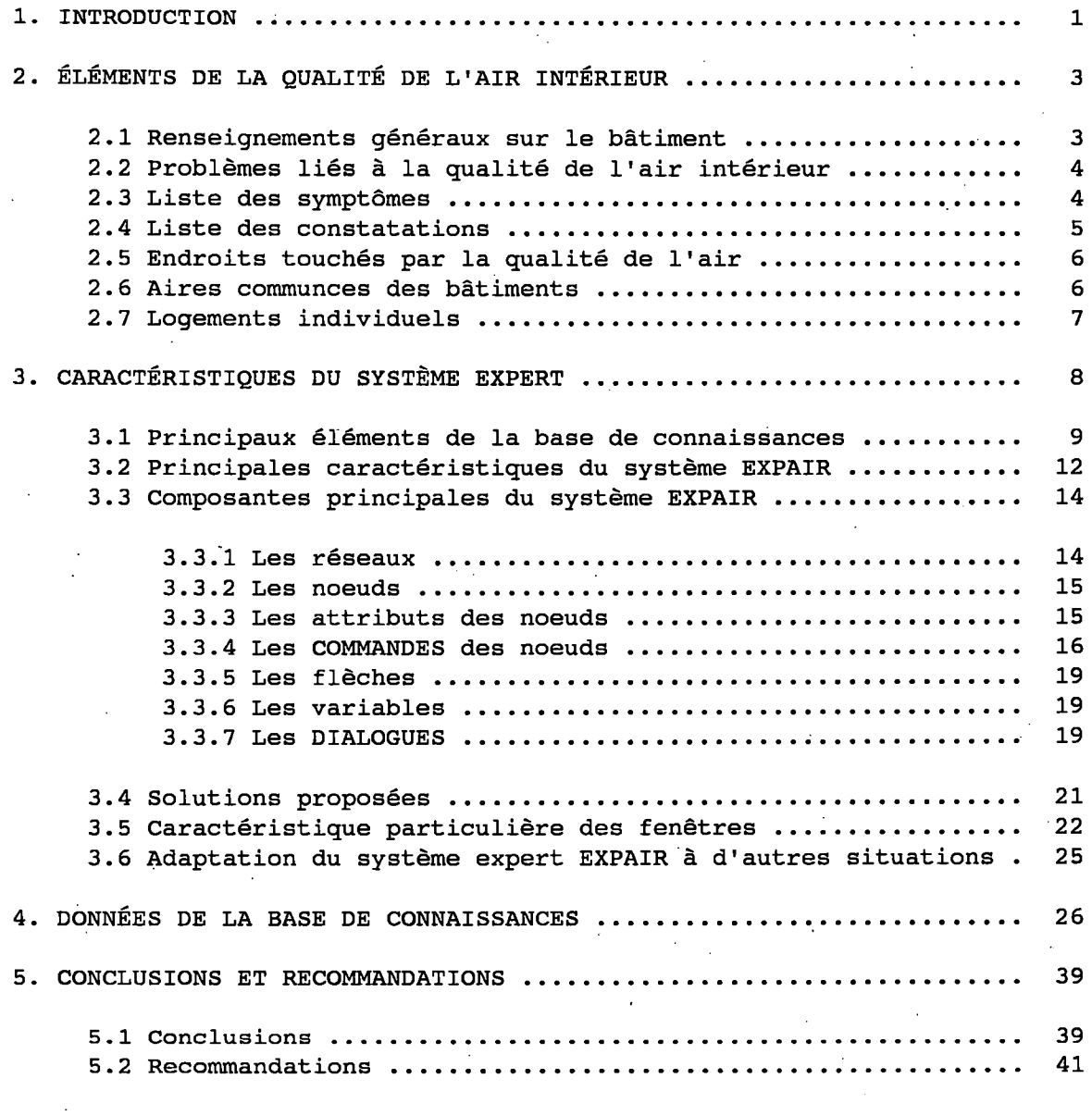

#### **1. INTRODUCTION**

Le problème de la qualité de l'air dans les bâtiments s'est assez intensifié dernièrement, en grande partie en raison du relèvement de leur isolation thermique et de leur étanchéité par souci d'économiser l'énergie. Cette situation a entraîné des problèmes concernant l'humidité, la température, les polluants, l'échange d'air et les odeurs qui caractérisent la qualité de l'air d'un bâtiment. On a donc insisté davantage sur la qualité convenable de l'air et cette volonté a motivé la présente recherche.

Les bâtiments industriels, commerciaux et résidentiels diffèrent trop entre eux pour permettre de généraliser les problèmes de qualité de l'air intérieur et les solutions possibles correspondantes. Pour diverses raisons, les tours d'habitation ont été retenues pour la recherche. De nombreux bâtiments résidentiels ont été rénovés pour en accroître l'isolation thermique, sans que l'amélioration de la qualité de l'air ait été considérée et c'est pourquoi bon nombre de problèmes qui sont récemment apparus demeurent insolubles pour les gestionnaires immobiliers. De plus, les normes et les codes regissant les bâtiments résidentiels se ressemblent davantage par leur genre que ceux des immeubles industriels ou commerciaux qui requièrent habituellement une plus grande spécialisation.

Un système expert comme celui présenté ici aidera l'utilisateur à résoudre ces problemes.

Les principaux éléments de la recherche sont les suivants :

- une façon de détecter les problèmes potentiels de qualité de l'air intérieur;
- un moyen de déterminer la source des problèmes, c.-à-d. un système expert;
- un outil servant à définir la nature et la gravité du problème de **qualite de 1'air;**
- un ensemble de solutions aux problèmes de la qualité de l'air dans les tours d'habitation.

Les données de la base de connaissances sur la qualité de l'air intérieur proviennent principalement des documents suivants fournis par la Société canadienne d'hypotheques et de logement :

- Protocole d'essai de la qualité de l'air intérieur des tours d'habitation, Buchan, Lawton, Parent Ltd. Ottawa, Ontario. Avril 1990.
- . Field Investigation Survey of Air Tightness, Air Movement and Indoor Air Quality in B.C. Highrise Apartment Buildings. Avalon Mechanical Consultants Ltd. Victoria, British Columbia. Juillet 1991.

**. Enquete sur le terrain portant sur 1'etancheite a I'air, le mouvement de I'air et la qualite de I'air interieur des tours d'habitation au Quebec. CMA Chalifour, Marcotte et Ass. inc. Quebec. Septembre 1991.**

**. Field Investigation Survey of Air Tightness, Air Movement and Indoor Air Quality in Highrise Apartment Buildings Prairie Region. Wardrop Engineering Inc. Winnipeg, Manitoba. Novembre 1991.**

**. Field Investigation Survey of Air Tightness, Air Movement and Indoor Air Quality in Highrise Apartment Buildings Atlantic Region. BFL Consultants Limited. St. John's, Newfoundland. Avril 1991.**

**Des textes sur le sujet ont egalement ete consultes.**

**Le rapport presente les resultats de la recherche et le systeme expert EXPAIR elabore pour traiter des problemes lies a la qualite de I'air dans les tours d'habitation. Ce travail a ete effectue a 1'Ecole de technologie superieure de 1'Universite du Quebec grace a une subvention de la Societe canadienne d'hypoth^ques et de logement. L'^quipe de 1'ETS etait representee par le professeur Edmond T. Miresco, Hugo Windish et Jacqueline Gruia-Gray, assistante de recherche.**

**Compte tenu que ce travail a ete accompli dans une periods assez courts et avec des fonds limites, nous sommes d'avis que le systeme EXPAIR correspond a un systeme expert autonome comportant une base de connaissances sur la qualite de I'air interieur. II est cependant possible que les renseignements rassembles puissent etre approfondis par un expert en la matiere.**

**Nous croyons que le rapport et le systeme expert EXPAIR vous satisferont et que vous les considererez comme une solution a la situation que vous nous aviez presence. Nous comptons recevoir vos commentaires et ceux des experts qui verifieront le programme et sa base de connaissances.**

# **2. ELEMENTS DE LA QUALITE DE L'AIR INTERIEOR**

# **.1 Renseignements generaux sur le batiment**

**Le tableau suivant presents les principaux groupes de renseignements lies a la qualite de I'air interieur :**

in L

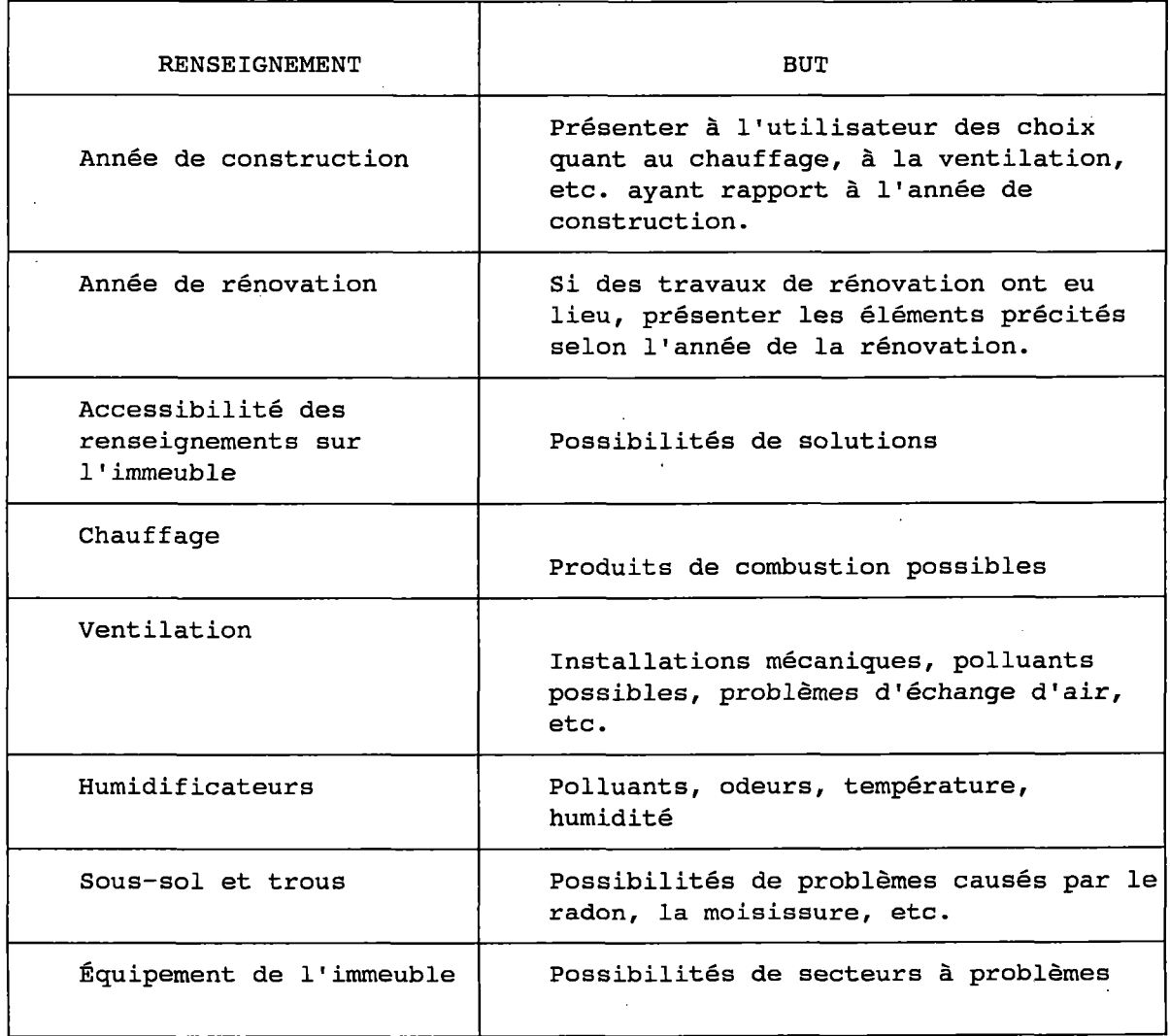

**2.2 Problemes 114s a la qualite de I'air interieur**

**Voici les principaux groupes de problemes lies a la qualite de I'air interieur :**

**POLLUANTS**

**ECHANGE D'AIR**

**ETANCHEITE DE L'IMMEUBLE**

**TEMPERATURE**

**HUMIDITE**

**CONCENTRATIONS EXTERIEURES**

**ODEURS**

**La description de ces problemes est presentee au moyen d'une selection de symptomes et de constatations indiques ci-dessous.**

**2.3 Liste des symptomes**

**Voici la liste des symptomes risquant d'influer sur la qualite de I'air des batiments :**

**. Temperature**

**. trop chaude**

**. trop froide**

**. Humidite**

**trop sec**

**. trop humide**

#### **Odeurs**

**. Symptomes physiques**

- **. Respiration difficile**
- **. Irritation des voies respiratoires**
- **. Toux**
- **. Eternuements**
- **. Irritation des yeux, du nez, de la gorge**
- **. Maux de tete**
- **. Fatigue**
- **. Nausees**
- **. Eruptions cutanees**
- **. Evanouissements**
- **Vue brouillee**
- **. Yeux humides**

**2.4 Liste des constatations**

**Voici la liste des constatations qui peuvent nuire a la qualite de 1'air dans les batiments :**

**. organique**

- moisissure
- **. fongus**
- **. bacteries**
- **. Diffuseurs**
	- **. salete autour**
	- **depots calcaires autour**

**. Taches humides**

**. Renovations**

- **nouveaux meubles**
- **. nouvelle moquette**
- **. peinture**
- **. Utilisation d'insecticides**
- **. Entretien du batiment**
	- **. nouveau materiel**
- **. Inondation**
- **. Courants d'air**
- **. Saisons**
- **. Activites des occupants**

**2.5 Endroits touches par la qualite de 1'air**

**L'endroit du probleme est un facteur important dans 1'evaluation de la qualite de 1'air d'un batiment. Dans les tours d'habitation, deux endroits sont determines :**

- **. aires communes des batiments**
- **. logements individuels**

**2.6 Aires communes des batiments**

- **.. Garage**
	- **. exterieur**
	- **. interieur**
		- **. ventile**
		- **. non ventile**

- **Corridors**  $\ddot{\phantom{a}}$
- . Entrée
- . Piscine, sauna et gymnase
	- . toit
	- . sous-sol
- . Ascenseurs
- . Local des ordures
- . Buanderie
	- . à chaque étage
	- . au sous-sol
- . Sous-sol du batiment
- . Escaliers

#### **2.7 Logements individuels**

- **. Etages**
- . Secteurs du batiment
- Aires communes a proximite $\mathbf{r}$

#### **3. CARACTERISTIQUES DU SYSTEMS EXPERT**

Voici le schéma général de l'évaluation de la qualité de l'air dans un batiment :

# SYSTEME EXPERT POUR EVALUER LA QUALITE DE LAIR DANS LES BATIMENT

# SCHÉMA GÉNÉRAL

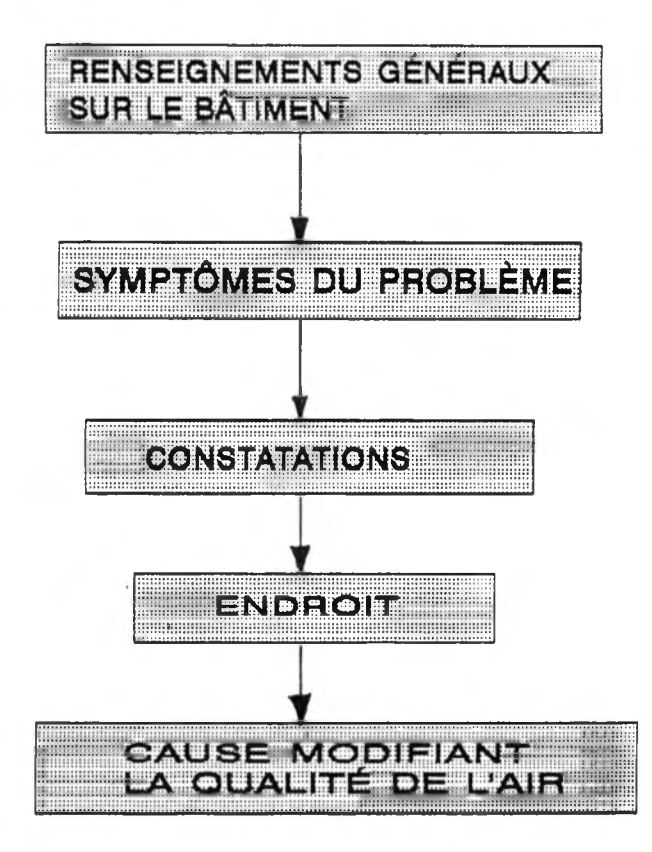

Figure 1

#### **3.1 Principaux elements de la base de connaissances**

**Les connaissances requises relativement a la qualite de I'air des tours d'habitation sont constituees de renseignements tres diversifies. La base de connaissances du systeme contient 1'information en blocs de sequences et I'ordre de ces blocs respecte certaines regies preetablies. La combinaison de ces regies represente le fondement de notre systeme expert.**

**Le niveau d'information le plus elementaire de la base de connaissances s'appelle un «objet graphique». Ces objets graphiques sont les suivants :**

**. un noeud, qui represente une mesure a prendre;**

**. une fleche, qui represente un lien entre deux noeuds (mesures);**

**. un noeud de decision, qui produit les regies.**

**Les objets graphiques de la base de connaissances sont structures de maniere a faciliter leur manipulation par le moteur d'inference. Comme toute autre base de connaissances, la notre contient un ensemble de regies, chacune ayant sa propre representation graphique.**

**En plus des objets graphiques, la base de connaissances contient un autre type d'elements appeles «attributs». Ces attributs facilitent la representation de 1'information a I'ecran, le regroupement de certains blocs et la communication de renseignements supplementaires relatifs a chaque noeud en particulier.**

**Toutes les connaissances sont introduites en mode graphique et stockees de fagon a permettre leur recuperation dans ce meme mode. L'utilisateur qui introduit les connaissances utilisera ces objets graphiques.**

**En vue d'evaluer la qualite de I'air dans une tour d'habitation, l'utilisateur doit fournir les trois elements suivants :**

**. endroits**

- **constatations**
- **symptomes**

**L'endroit signifie le lieu exact, ou voisin, ou se situe le probleme dans la tour d'habitation. Dans certaines situations, cet endroit permettra de fournir une solution plus precise au probleme. Si, par exemple, de la moisissure et des taches humides sont observees pres de la piscine, la solution ne sera pas la meme gue s'il s'agissait du local de la mecanique. Nous avons dresse ci-dessous la liste des endroits des tours d'habitation sur lesquels porte principalement la base de connaissances.**

**Les elements qui indiquent 1'existence d'un probleme de qualite de I'air interieur sont decrits par les constatations et les symptomes. Une constatation peut etre verifiee au toucher, a la vue ou a I'odorat alors qu'un symptome est habituellement un sentiment de malaise defini par les occupants. Les deux s'etablissent en general a partir de plaintes formulees par les locataires. Le tableau qui suit presente la liste des constatations et des symptomes lies aux problemes de la qualite de I'air interieur. Ils constituent les elements de la base de connaissances du systeme EXPAIR.**

#### **TABLEAU 1**

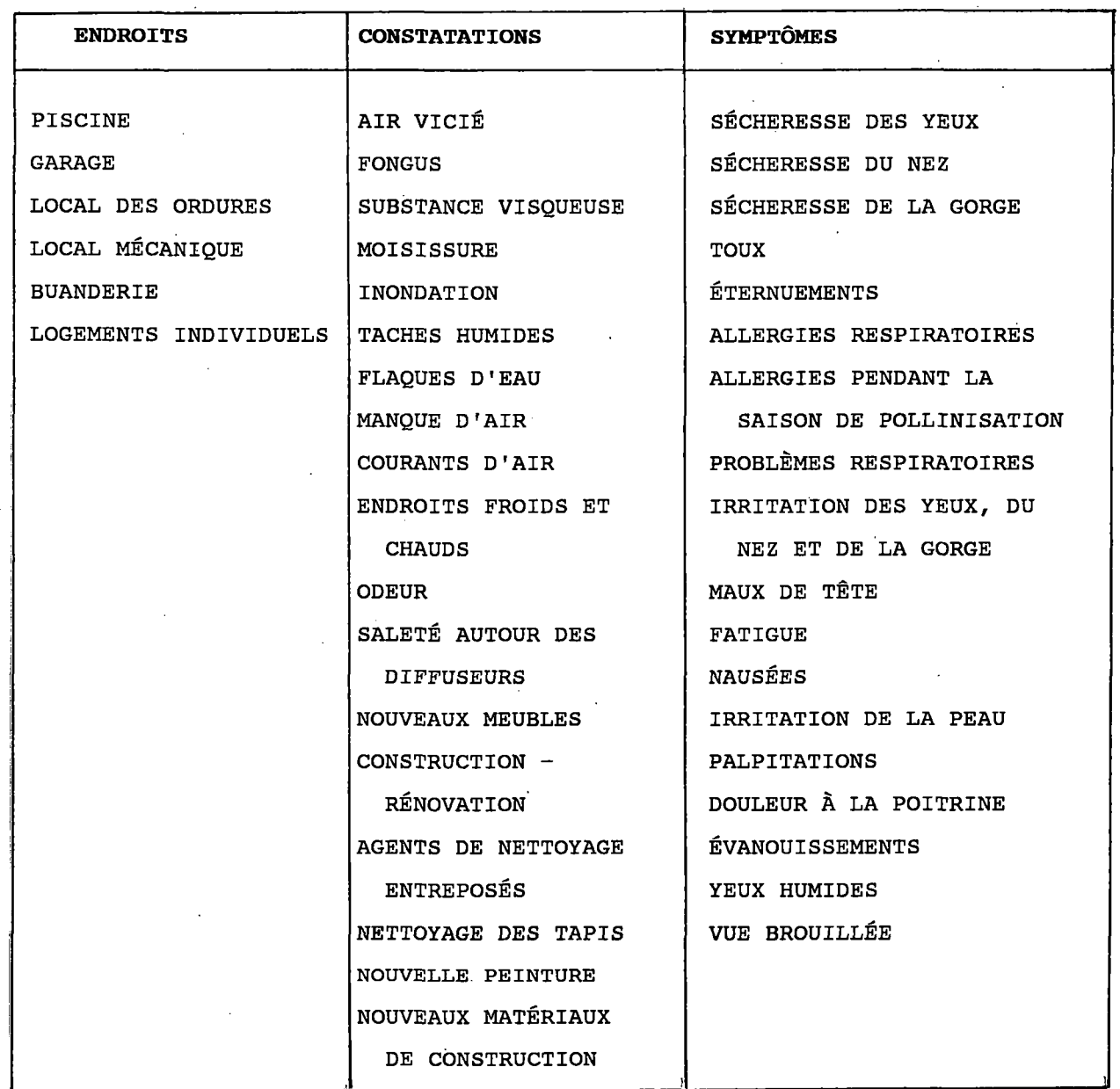

**Certains renseignements particuliers egalement consignes dans la base de connaissances portent sur le materiel existant dans le bailment et sur les tests relatifs aux polluants. Ces elements font I'objet d'une description detaillee dans la section suivante.**

**Pour accroitre 1'exactitude et le detail des solutions apportees aux problemes de qualite de I'air interieur, on a egalement besoin de donnees**

**portant sur le materiel assurant la qualite de I'air- La base de connaissances inclut des details sur ce genre de materiel.**

**Certains problemes peuvent etre precises grace a des tests simples. La base de connaissances permet egalement d'appliguer ces tests en vue d'obtenir des solutions appropriees.**

**Le systeme expert sur la qualite de 1'air a ete nomme, a juste titre, EXPAIR. II facilite pour son utilisateur la determination et la resolution de problemes de qualite de I'air dans les tours d'habitation.**

**Le systeme expert offre une methode simple et visuelle qui correspond parfaitement aux besoins de 1'utilisateur. EXPAIR reunit toutes les composantes d'un systeme expert en plus de permettre 1'impression d'un rapport. Voici sa structure :**

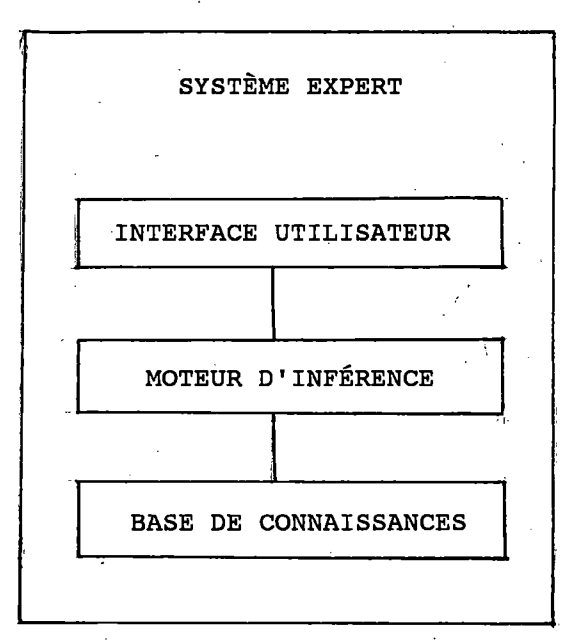

#### **3.2 Principales caracteristiques du systeme EXPAIR**

**Voici les principales caracteristiques du systeme EXPAIR :**

**Le systeme expert est programme en langage C++ et utilise le systeme d'exploitation MS-DOS.**

**Le moteur d'inference est adapte selon les elements reconnus et les normes du domaine de 1'intelligence artificielle, de fagon a permettre la manipulation des regies conformement a la documentation et aux experiences traitant de la qualite de 11 air dans les tours d'habitation.**

**La base de connaissances du systeme expert a ete elaboree a partir d'etudes menees pour le compte de la Societe canadienne d'hypotheques et de logement relativement a la qualite de I'air dans les tours d'habitations de 1'ensemble du Canada ainsi qu'a partir de documents sur le sujet. Les problemes habituels lies a la qualite de I'air dans les habitations ont ete mentionnes et des solutions pratiques, fournies.**

**Le systeme EXPAIR se divise en tfois sections ou 1'information doit etre introduite et de sous-sections incluses a 1'occasion.**

**Grace a la polyvalence du moteur d'inference du systeme expert, la base de connaissances peut etre mise a jour ou modifiee au fur et a mesure que de nouveaux renseignements ou de nouvelles donnees se presentent.**

**Le systeme expert permet de sauvegarder certains renseignements dans des fichiers distincts pour consultation ulterieure. Cela conviendra a 1'utilisateur qui desire effectuer un test propose par le systeme ou essayer une des solutions fournies.**

**L'interface de communication entre 11utilisateur et le systeme expert fonctionne d'une maniere simple et semblable a ce que I'on considere comme la norme. A I'aide de la souris, 1'utilisateur n'a qu'a designer et a choisir des elements contenus dans les questions et les messages presentes au moyen de fenetres. Un clic permet de choisir 1'element et deux d'obtenir 1'information correspondante.**

**. Le rendement et la conception ergonomique du systeme expert tiennent compte des besoins de 1'utilisateur. De plus, la conception du systeme permet aux utilisateurs non inities a 1'informatique de I'appliquer a leurs problemes sans difficulte.**

**3.3 Les composantes principales du systeme EXPAIR**

**Voici les principales composantes de la base de connaissances du systeme EXPAIR :**

- **RESEAUX**
- **VARIABLES**
- **. DIALOGUES**

#### **3.3.1 Reseaux**

**Les RESEAUX representent certains elements de la base de connaissances exprimes par des NOEUDS et des liens logiques qui forment des chemins. Les RESEAUX se servent des VARIABLES et des DIALOGUES comme composantes des COMMANDES des NOEUDS. La description et la fonction de chaque RESEAU sont presentees dans le guide d'utilisation du systeme EXPAIR.**

**Les noeuds et les chemins sont declenches par le moteur d'inference se'lon leur position (qui a ete determines par le concepteur de la base de connaissances). Lorsque 1'utilisateur choisit une VARIABLE dans un des ecrans de DIALOGUES, la valeur de la variable passera de 0 a 1 et sera transmise au moteur d'inference. Le chemin a suivre dans un RESEAU sera dicte par la logique imposee par 1'utilisateur.**

**Le moteur d'inference traduit la logique comme suit. Un reseau doit comporter un reseau PRINCIPAL. Dans un reseau, la logique doit debuter au noeud START. Le moteur d'inference traverse le reseau de gauche a droite en suivant les fleches. Arrive a une fourche, il suit le chemin «le plus haut» non explore. Autrement dit, il emprunte le premier chemin. Si une solution s'y trouve, les resultats sont affichis. Dans le cas contraire, le moteur se rendra jusqu'a la fin du chemin, retournera a la fourche et suivra le**

**deuxieme chemin (le plus bas) et ainsi de suite. La logique doit etre structures de fagon qu'une solution soit finalement trouvee puisque le moteur d'inference suivra tous les chemins et ne s'arretera que s'il trouve une solution.**

**Chaque noeud rencontre a une fonction particuliere. II exists trois types de noeuds et chaque noeud comporte des options et des commandes. Si une commands est associee a un noeud, le moteur d'inference I'executera. Voici des exemples de commandes : imprimer un message, afficher un dialogue, effectuer un test.**

#### **3.3.2 Les noeuds**

**Un reseau est forme de trois types de noeuds (START, SOLUTION et NORMAL) et chaque noeud a des attributs et des commandes. Bien qu'au moment de definir un noeud, la fenetre presents tous les choix, chaque type de noeud n'admet que certains attributs ou commandes. Voici ces types :**

- **II marque le debut d'un reseau. Chaque nouveau reseau doit avoir un noeud START. Les attributs ne modifieront pas ce noeud, et la commands, s'il y en a une, ne sera pas prise en compte. START**
- **II marque un point dans la logique lorsqu'une solution est SOLUTION trouvee. La commands de ce noeud est executes et si le resultat n'est pas nul (habituellement lorsque la valeur est de 1), 1'execution est interrompue. Si le resultat est nul, 1'execution continue jusqu'a la rencontre d'un autre noeud de solution.**
- **II definit les noeuds suivant la noeud START. Ce noeud peut utiliser un attribut et une commands. Cette derniere est toujours requise. NORMAL**

#### **3.3.3 Les attributs des noeuds**

**Voici les ATTRIBUTS des noeuds et leurs fonctions :**

**IF 11 sert a choisir entre deux chemins (deux possibilites de logique). La commands associee a ce noeud est evaluee. Si le resultat de la commande est TRUE (valeur 1), les noeuds suivants seront executes. Si le resultat est FALSE (valeur 0) le chemin comportant une fleche de type ELSE sera suivi. (La notion de la fleche de type ELSE sera expliquee ci-dessous.)**

**PAUSE Ce type de noeud cree une pause dans le systeme expert et offre un choix a 1'utilisateur. Lorsque 1'execution est en «pause», 1'utilisateur peut appuyer sur la touche Next pour continuer ou Previous pour retourner au noeud precedent ayant 1'attribut MARK. Cet attribut est habituellement utilise pour donner a 1'utilisateur le temps de lire le message.**

**MARK Cet attribut marque un point de retour, accessible lorsque la touche Previous a ete utilises. Cela arrete la marche arriere du mouvement. Tous les noeuds explores entre la touche Previous et le MARK le seront a nouveau, comme dans une boucle.**

**BRN Cet attribut marque le debut d'une boucle. (non requis pour cette base de connaissances)**

*&;*

**TRN Cet attribut marque la fin d'une boucle. (non requis par cette base de connaissances)**

**3.3.4 Les COMMANDES des noeuds**

**La COMMANDE des noeuds definit la «regle» observee par le systems expert lorsque.1'utilisateur lance le chemin bu est situs le noeud.**

**Les commandes sont suivies de phrases, de mots ou de variables qui definissent la base de connaissances du systeme expert.**

**Chaque COMMANDE est limitee a un maximum de 48 caracteres. 11 est done frequent que la commande se poursuive dans un autre noeud qui y est**

**rattache. Les COMMANDES suivantes definissent comment seront traites les phrases, les mots ou les variables gui les suivent.**

**Les COMMANDES sont les suivantes :**

**OR est frequemment suivi d'une ou de plusieurs variables. Ce type de COMMANDS s'utilise generalement avec I'attribut IF. Si, parmi les variables presentees dans ce noeud, une ou plusieurs sont declenchees par 1'utilisateur, le chemin suivant ce noeud sera choisi. Si toutes les variables sont vraies (TRUE), le resultat de la commande est vrai (TRUE).**

- **AND est generalement suivi d'une ou de plusieurs variables. Ce type de COMMANDE s'utilise habituellement avec I'attribut IF. Si, parmi les variables presentees dans le noeud, 1'utilisateur en declenche une ou plusieurs, le chemin suivant ce noeud sera choisi. Si toutes les variables sont vraies (TRUE), le- resultat de la commande est vrai (TRUE).**
- **EQ Ce type de COMMANDE s'utilise generalement avec I'attribut IF. Si la valeur des deux variables declenchees par 1'utilisateur est egale (EQUAL) (resultat TRUE), le chemin suivant le noeud sera choisi.**
- **NE Ce type de COMMANDE s'utilise generalement avec I'attribut IF. Si les valeurs des deux variables declenchees par 1'utilisateur ne sont pas egales (NOT EQUAL) (resultat TRUE), le chemin suivant le noeud sera choisi.**
- **GE Ce type de COMMANDE s'utilise generalement avec I'attribut IF. Si la valeur de la variable declenchee par 1'utilisateur est superieure (GREATER) ou egale (EQUAL) a 1'autre variable (resultat TRUE), le chemin suivant le noeud sera choisi.**

**GT Ce type de COMMANDS s'utilise generalement avec I'attribut IF. Si la valeur de la variable declenchee par 1'utilisateur est superieure (GREATER) a 1'autre variable (resultat TRUE), le chemin suivant le noeud sera choisi.**

**LE Ce type de COMMANDS s'utilise generalement avec I'attribut IF. Si la valeur de la variable declenchee par 1'utilisateur est inferieure (LESS) ou egale (EQUAL) a 1'autre variable (resultat TRUE), le chemin suivant le noeud sera choisi.**

**LT Ce type de COMMANDS s'utilise generalement avec I'attribut IF. Si la valeur de la variable declenchee par 1'utilisateur est inferieure (LESS) a 1'autre variable (resultat TRUE), le chemin suivant le noeud sera choisi.**

**CALL Ce type de COMMANDS fera appel a un autre nom de RESEAU en guise de commande. Les noeuds et les chemins associes au reseau seront ensuite suivis par le systeme expert. Ce noeud est declenche parce qu'il se trouve dans un chemin qui est suivi.**

**DIALOG Ce genre de COMMANDE sera utilise avec un nom de type DIALOG. L'ecran correspondent au DIALOG sera affiche dans le systeme expert lorsque le chemin comportant ce noeud sera declenche.**

**MESSAGE Ce type de COMMANDE affichera a l'ecran et au fichier les caracteres lies a cette commande.**

**SMESSAGE Ce type de COMMANDE n'affichera qu'a l'ecran les caracteres lies a cette commande.**

**PMESSAGE Ce type de COMMANDE n'affichera qu'au fichier les caracteres lies a cette commande.**

#### **3.3.5 Les fleches**

Les flèches indiquent le courant normal de la logique en reliant les noeuds. Bien que la logique ne puisse être représentée que par un seul type de flèches, dans certains cas on doit ordonner au moteur d'inférence de suivre le chemin découlant d'un test de logique. Par exemple, le résultat d'un noeud avec 1'attribut IF pourrait etre vrai (TRUE) ou faux (FALSE). Si une flèche normale assure le lien entre ces deux chemins, il sera impossible de distinguer lequel est le vrai chemin (TRUE) et lequel est le faux (FALSE).

Pour éviter ce problème, le vrai (TRUE) chemin est relié par une flèche normale, alors que le faux (FALSE) doit être relié par une flèche de type **ELSE.**

#### **3.3.6 Les variables**

Les variables sont des codes symboliques attribués aux renseignements de la base de connaissances par le programmeur et, au moment de leur utilisation, devraient être semblables au mot codé. La liste des variables est présentée dans le guide **EXPAIR.**

Chaque variable reçoit une valeur basée sur le système binaire. Ainsi, une valeur de 0 est habituellement la valeur implicite de la variable. Si la variable est choisie par 1'utilisateur, sa valeur devient 1. Il s'agit la de la principale fagon dont le moteur d'inference tient compte de la selection.

#### **3.3.7 Les DIALOGUES**

Les dialogues correspondent à des fenêtres dans lesquelles tous les renseignements introduits requis par le systeme sont representes. L'utilisateur peut definir tout dialogue.

Dans le cas du systeme **EXPAIR,** les dialogues existants sont congus pour les éléments suivants :

- **ENDROITS**
- **CONSTATATIONS**
- **SYMPTOMES**
- **MATERIEL**
- **RESULTATS MESURES (tests)**

**La description de chaque DIALOGUE se trouve dans le guide EXPAIR.**

**Les renseignements fournis a chaque ligne de I'ecran DIALOGUE sont definis par les trois types de champs suivants presents dans I'ecran d'entree <sup>s</sup>**

**LABEL : Permet de voir le texte introduit dans 1'espace plus bas dans I'ecran DIALOGUE en guise de commentaires ou de messages seulement.**

**BOOLEAN : Permet de voir le texte introduit dans 1'espace plus bas et precede de [] dans 1'ecran DIALOGUE en guise de selection pour 1'utilisateur. La valeur (0 ou 1) sera transmise au moteur d'inference a titre de selection modifiant la valeur des variables en cause.**

**NUMBER : Accepte qu'une valeur numerique soit attribuee a une variable.**

**De plus, pour chaque champ, le DIALOGUE a trois attributs particuliers dont voici la description :**

**TEXT : Fournit 1'espace pour deerire le type LABEL, BOOLEAN ou NUMBER choisi avant.**

**VARIABLE : Fournit le nbm des variables (identification) requis pour qu'elles soient lancees par cette selection.**

**WIDTH : Permet a 1'utilisateur de verier le nombre de caracteres disponibles sur cette ligne. Cela correspond egalement a la largeur des zones ombrees dans les textes de types BOOLEAN et NUMBER.**

#### **3.4 Solutions proposees**

**Les solutions aux problemes de qualite de I'air interieur sont presentees a 1'utilisateur a quatre niveaux qui apparaitront selon les renseignements qu'il aura fournis. La precision de I'endroit, des constatations et des symptomes fournis par 1'utilisateur determineront le niveau de la solution.**

**Niveau** 1:

**II s'agit d'une solution detaillee propre a un endroit, a des constatations et <sup>a</sup> des symptomes. L'inscription de ce type de solution se trouve au haut de l'4cran de SOLUTION ou est mentionne I'endroit precis suivi des solutions specifiques qui s'y rapportent.**

**ex. : endroit : piscine \*\*\*solution\*\*\***

**Niveau 2 :**

**II s'agit d'une solution generale propre a un endroit, a des constatations et <sup>a</sup> des symptomes. L'inscription de ce type de solution se trouve au haut de 1'ecran de SOLUTION ou est mentionne I'endroit suivi par des solutions generales connexes.**

**ex. : endroit : piscine \*\*\* solution generale\*\*\***

#### **Niveau 3 :**

**II s'agit d'une solution detaillee non particuliere a un endroit, a des constatations et a des symptomes particuliers.**

**L'inscription de ce type de solution se trouve au haut de 1'ecran**

**SOLUTION ou la mention de I'endroit indique TOUT ENDROIT, suivie des solutions precises qui s'y rattachent.**

**ex. : endroit : tout endroit \*\*\*solution\*\*\***

**Niveau 4 :**

**11 s'agit d'une solution generale non particuliere a un endroit, a des constatations et a des symptomes particuliers. L'inscription de ce type de solution se trouve au haut de I'ecran SOLUTION ou la mention de I'endroit indigue TOUT ENDROIT, suivie des solutions generales gui s'y rapportent.**

**ex. <sup>s</sup> endroit : tout endroit \*\*\*solution generale\*\*\***

**Si 1'utilisateur a precise I'endroit d'un probleme gui ne lui est pas particulier, la solution du niveau 2 apparaitra pour I'endroit mentionne, suivie de la solution des niveaux 3 et 4. II est a remarguer gue la solution du niveau 4 est souvent semblable a la solution du niveau 2. De plus, 1'utilisateur doit indiguer un endroit meme si le lieu precis n'est pas connu.**

**3.5 Caracteristique particuliere des fenetres**

**Pour accroltre davantage 1'exactitude et le detail des solutions proposees par le systems expert, des renseignements sur le materiel existant assurant la qualite de 1'air interieur est reguis. Une fenetre sur le materiel s'affichera pendant 1'entree de donnees, demandant a 1'utilisateur de preciser 1'existence de certaines pieces d'equipement dans le batiment. Encore une fois, 1'utilisateur n'a gu'a cliguer la bonne reponse. Ces renseignements sont ensuite utilises dans le moteur d1inference pour fournir des solutions liees aux problemes possibles du materiel existant ou <sup>a</sup> la necessite d'installer le materiel manguant pour assurer une qualite**

**d'air interieur convenable. Cette caracteristique n'est pas encore offerte dans le systeme expert EXPAIR.**

**Certains probleraes peuvent etre determines par des tests simples. Etant donne que 1'utilisateur d'un systeme expert n'a pas a etre un expert, nous recommandons des tests simples pouvant etre facilement executes par 1'utilisateur. Les tests utilises et leur raise en oeuvre sont decrits dans le tableau suivant.**

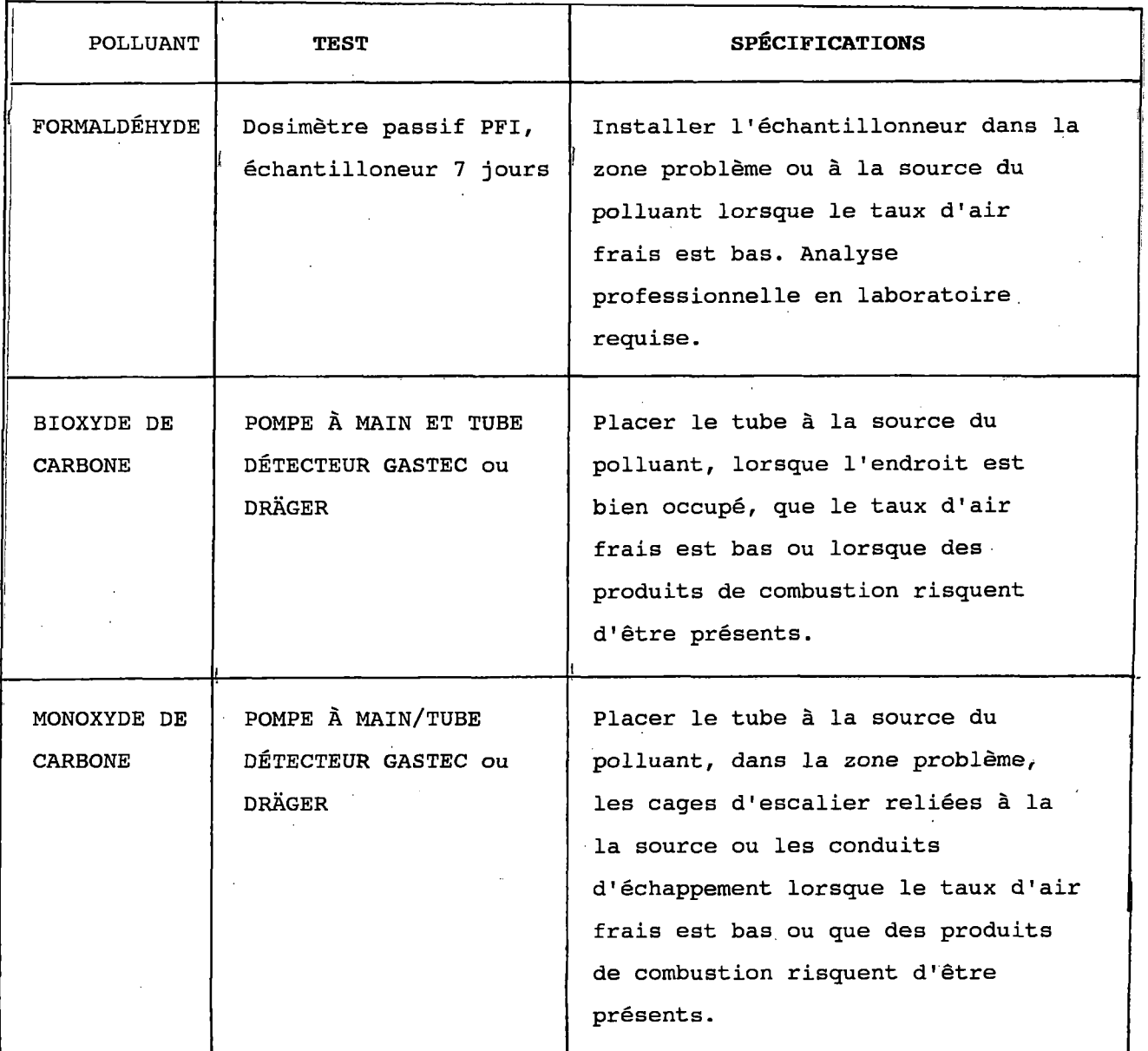

**II est a noter que grace a la souplesse du moteur d'inferences du systeme EXPAIR, il est possible d'inclure d'autres tests si 1'utilisateur possdde le materiel requis.**

**II s'agit ici d'une autre occasion ou il serait justifie que 1'utilisateur emploie la fonction de sauvegarde du systeme expert afin d'arr§ter le programme sans perdre 1'information deja introduite. Cela permet a 1'utilisateur d'executer le test requis et de revenir au systeme a une date ulterieure avec le resultat. REMARQUE : Cette caracteristique ne fonctionne pas encore dans la presente version. La fenetre des tests fournira a**

**1'utilisateur la gamine habituelle de possibilites associees au polluant en cause. Si le resultat du test est positif, les solutions proposees ne comprendront pas les solutions applicables dans le cas d'un resultat negatif. Si 1'utilisateur choisit de ne pas effectuer le test indique par le systeme expert, la solution fournie inclura celles s'appliquant aux resultats negatifs et positifs.**

**3.6 Adaptation du systeme expert EXPAIR a d'autres situations**

**En raison de la polyvalence du moteur d'inference du systeme expert elabore dans le cadre de cette recherche, de nombreuses possibilites s'offrent pour des applications dans d'autres domaines. Les donnees de la base de connaissances seraient modifiees de maniere a contenir les renseignements pertinents.**

### **4. DONNEES DE LA BASE DE CONNAISSANCES**

**Le tableau suivant contient la plupart des renseignements stockes dans notre base de connaissances. Les observations et les symptomes sont classes de fagon alphanumerique afin d'eyiter les repetitions. Ces codes sont decrits dans la legende qui suit le tableau.**

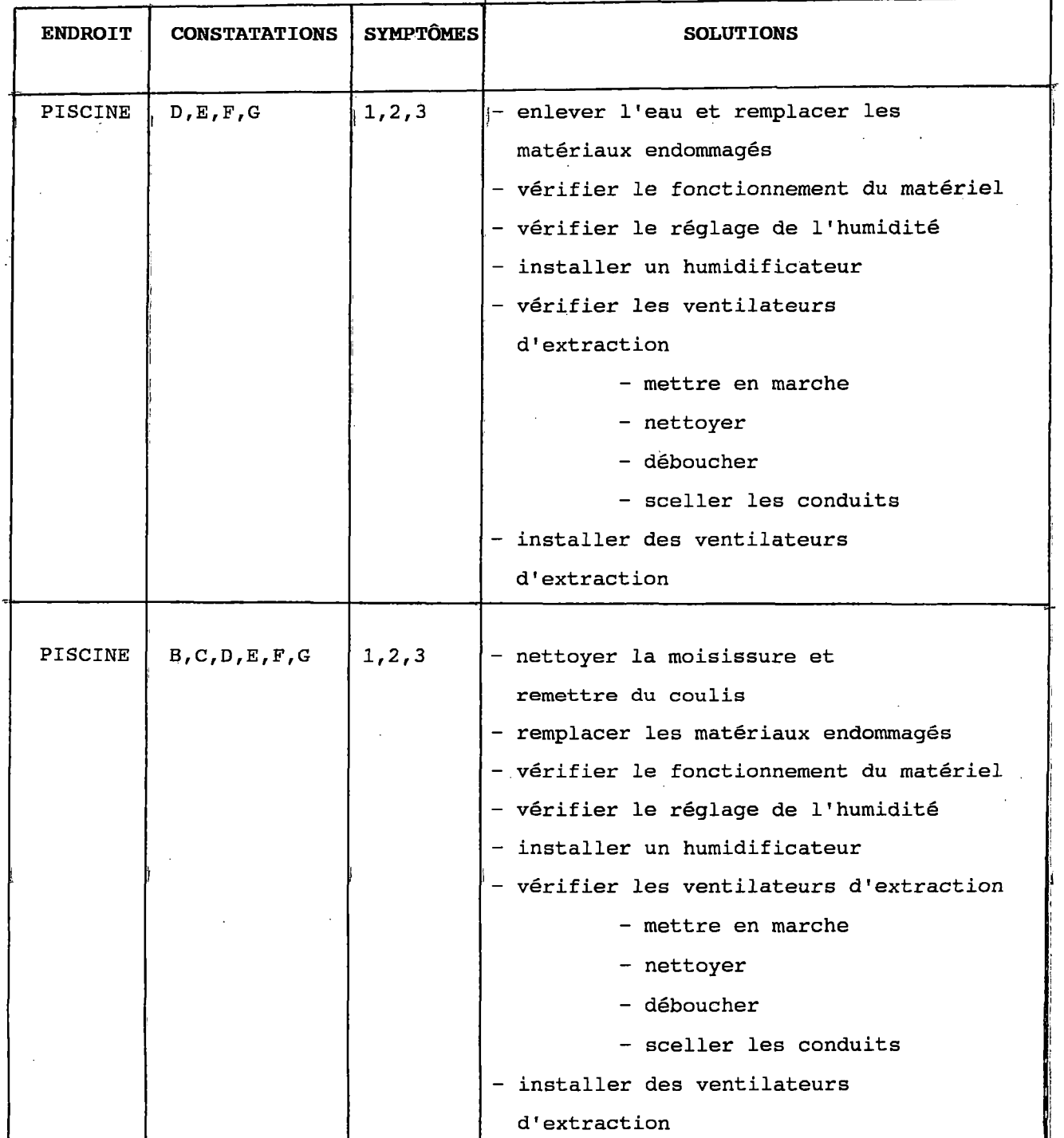

**26**

 $\bar{z}$ 

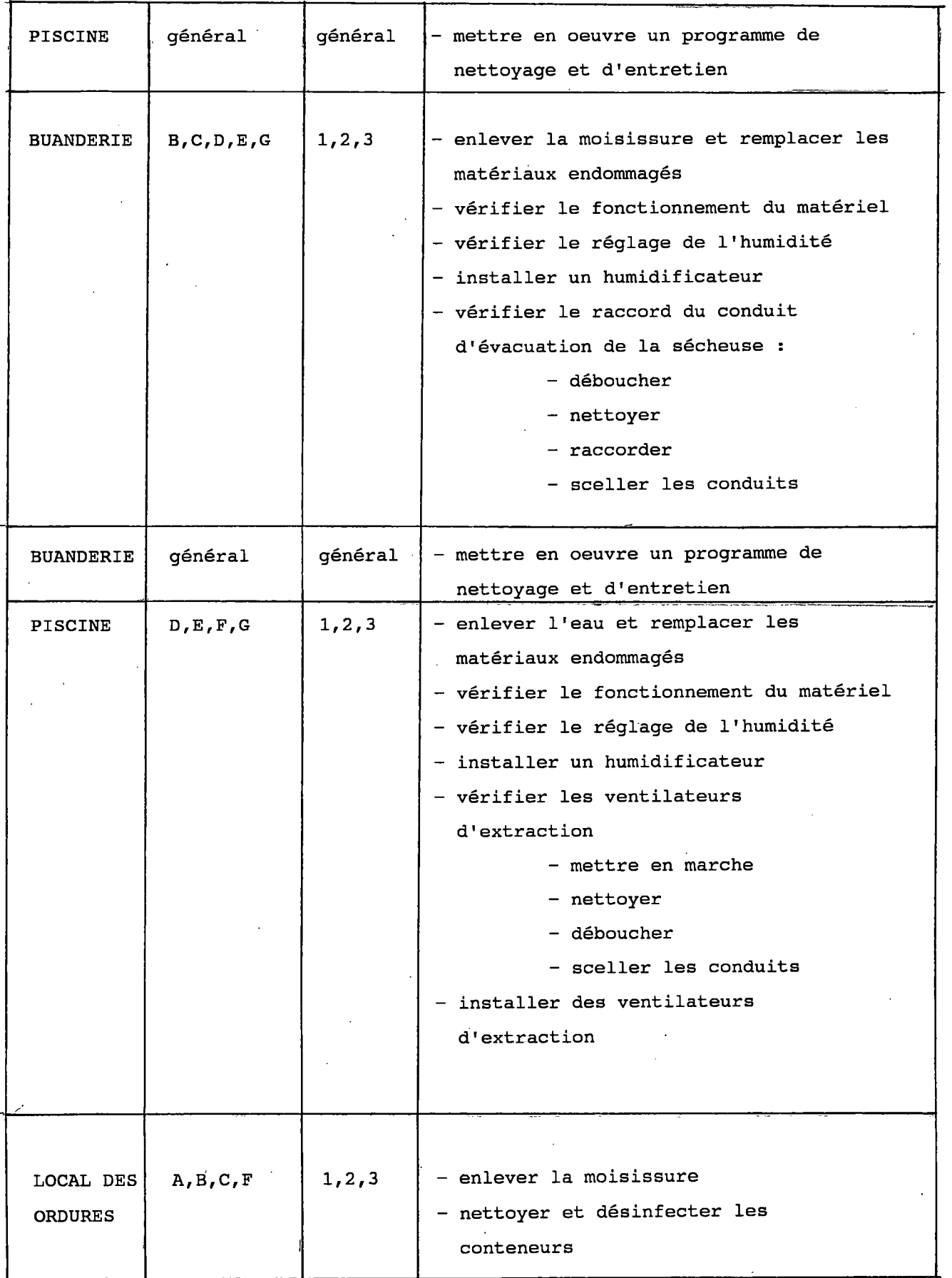

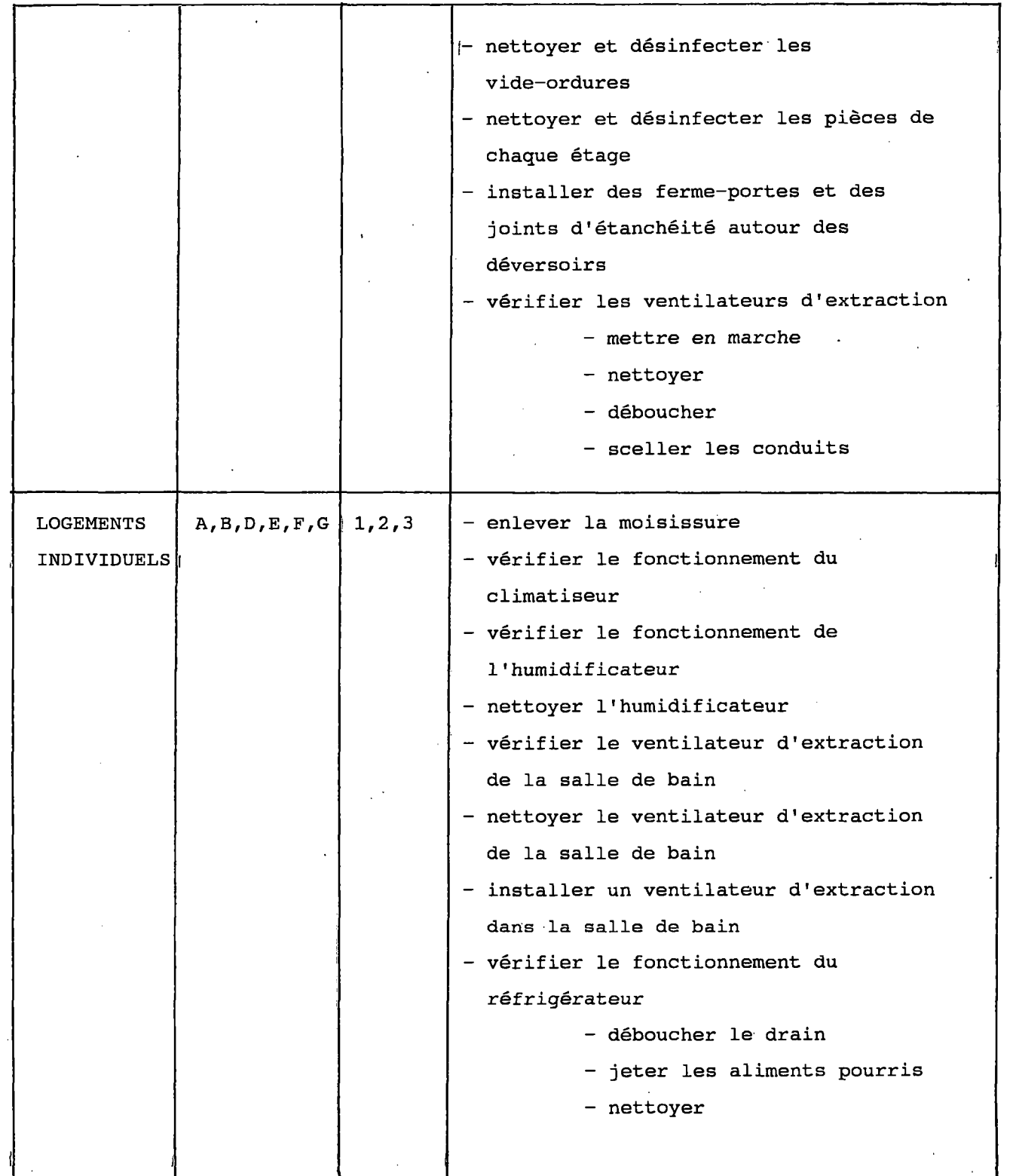

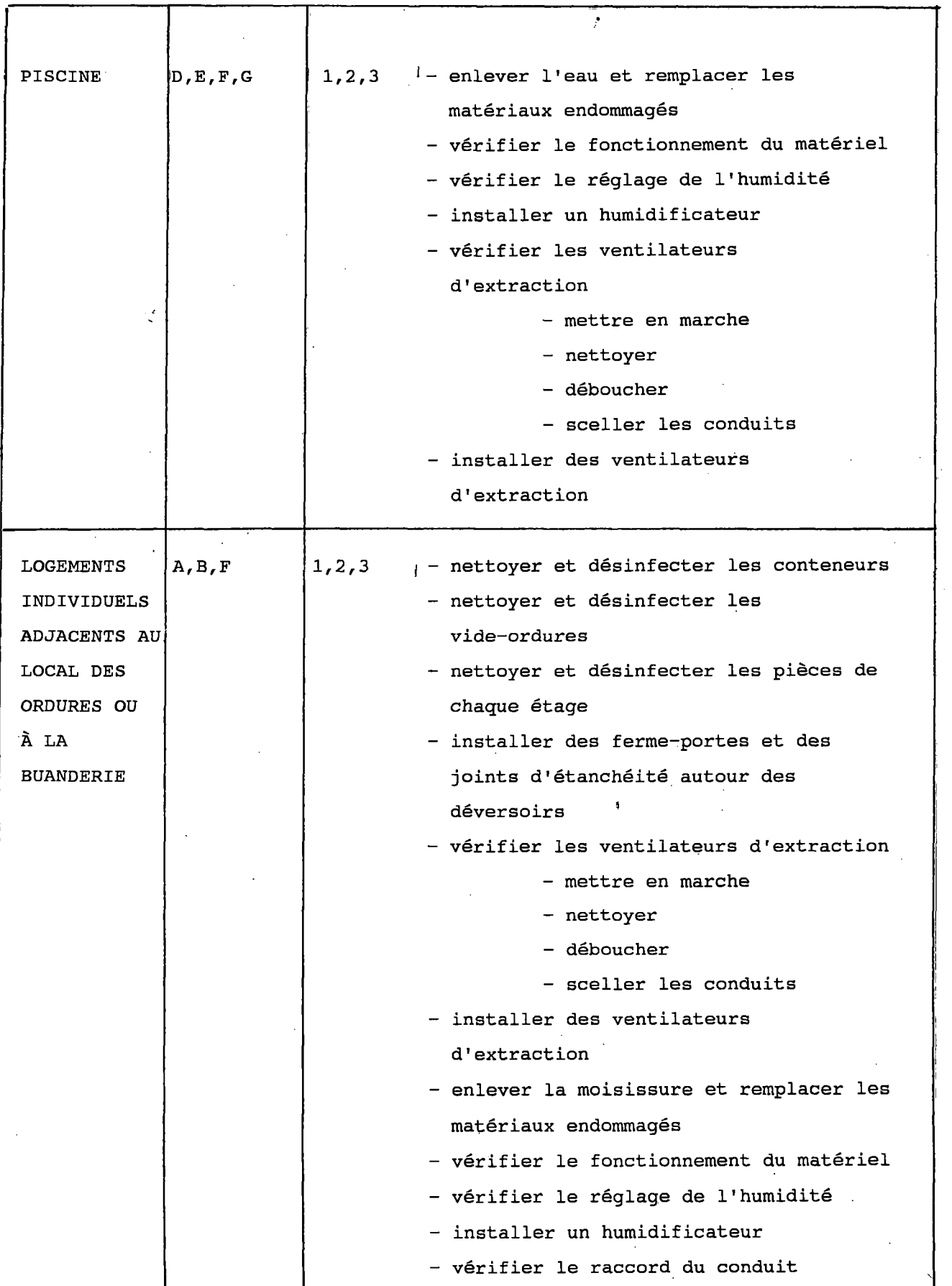

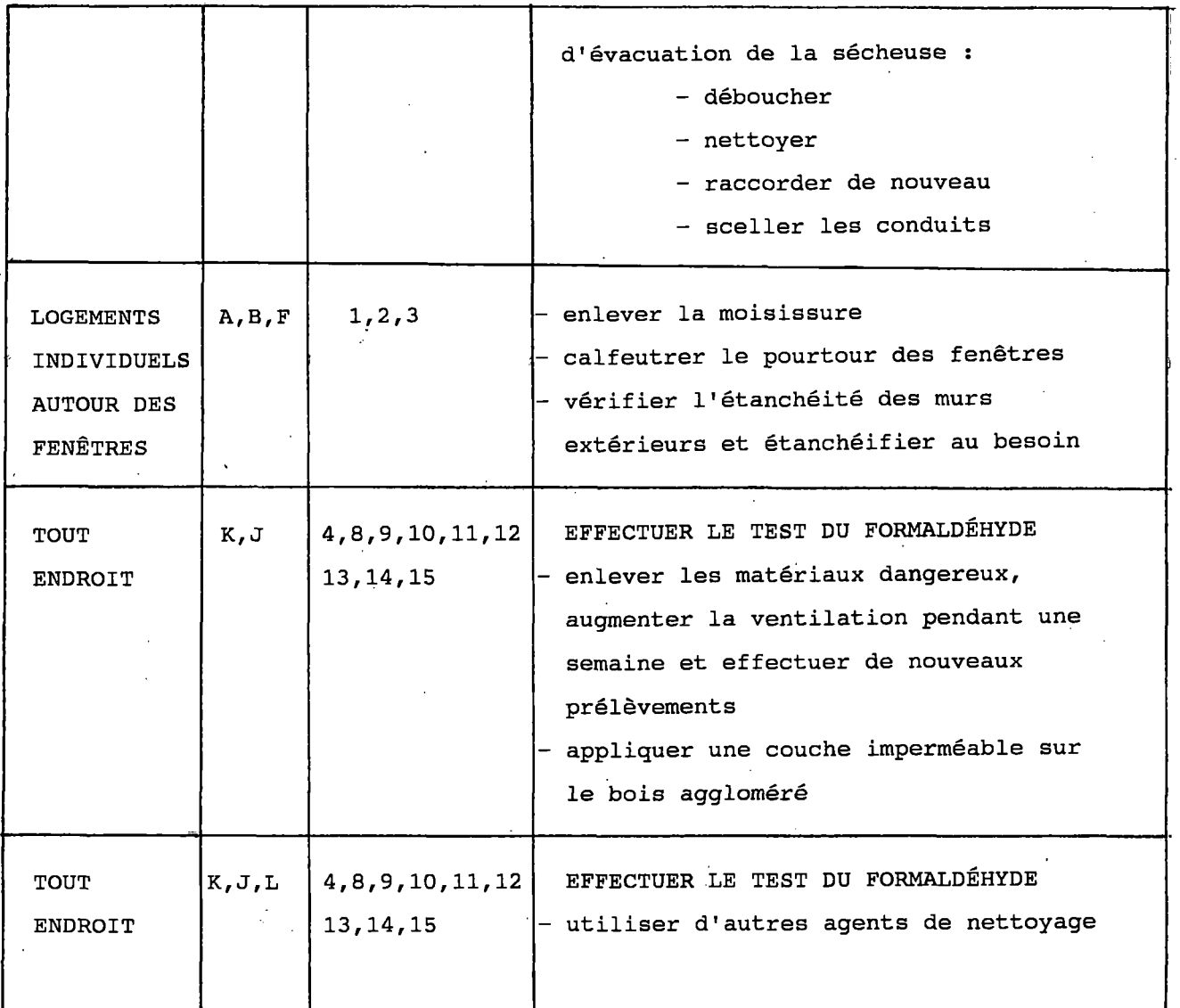

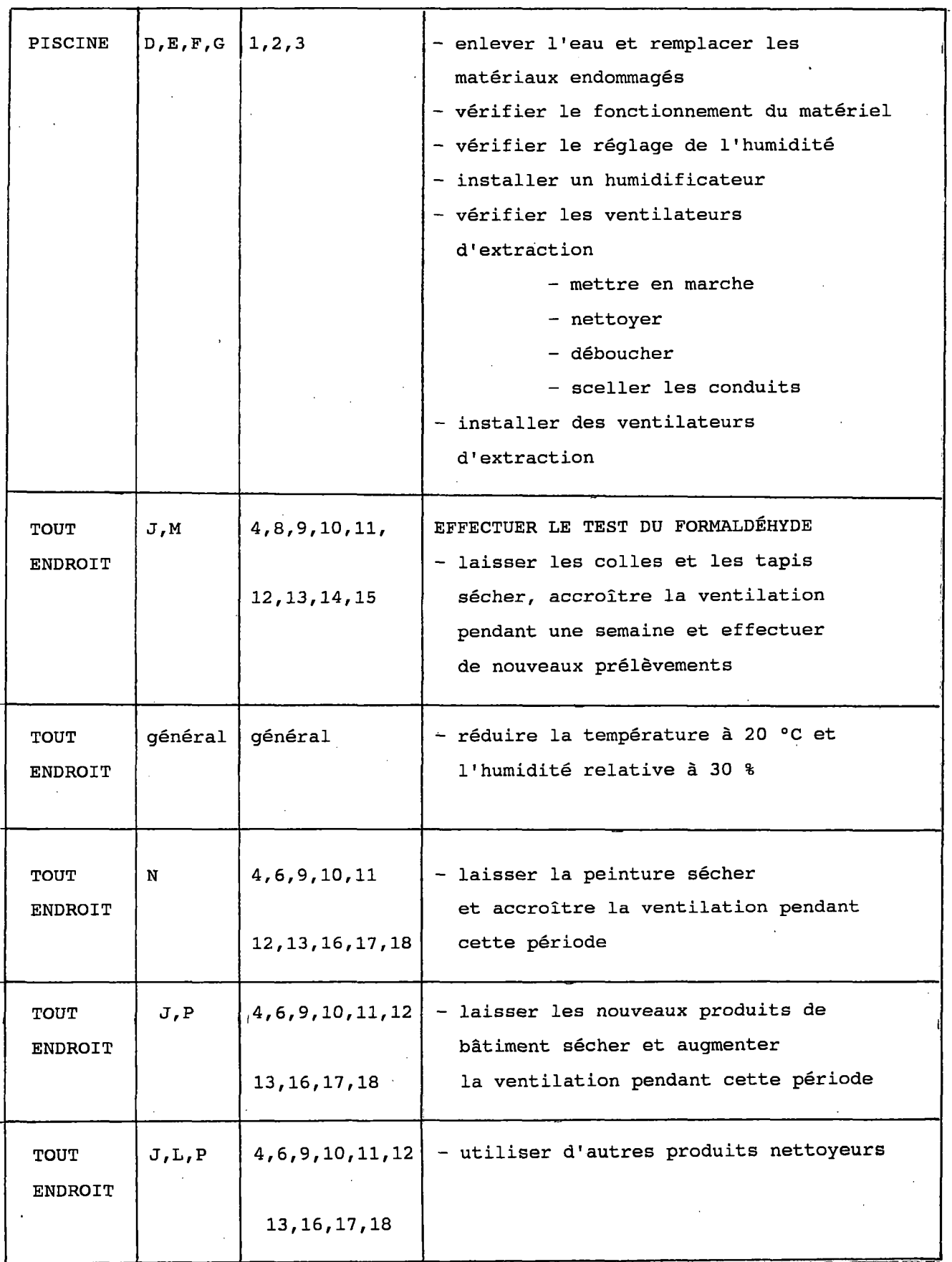

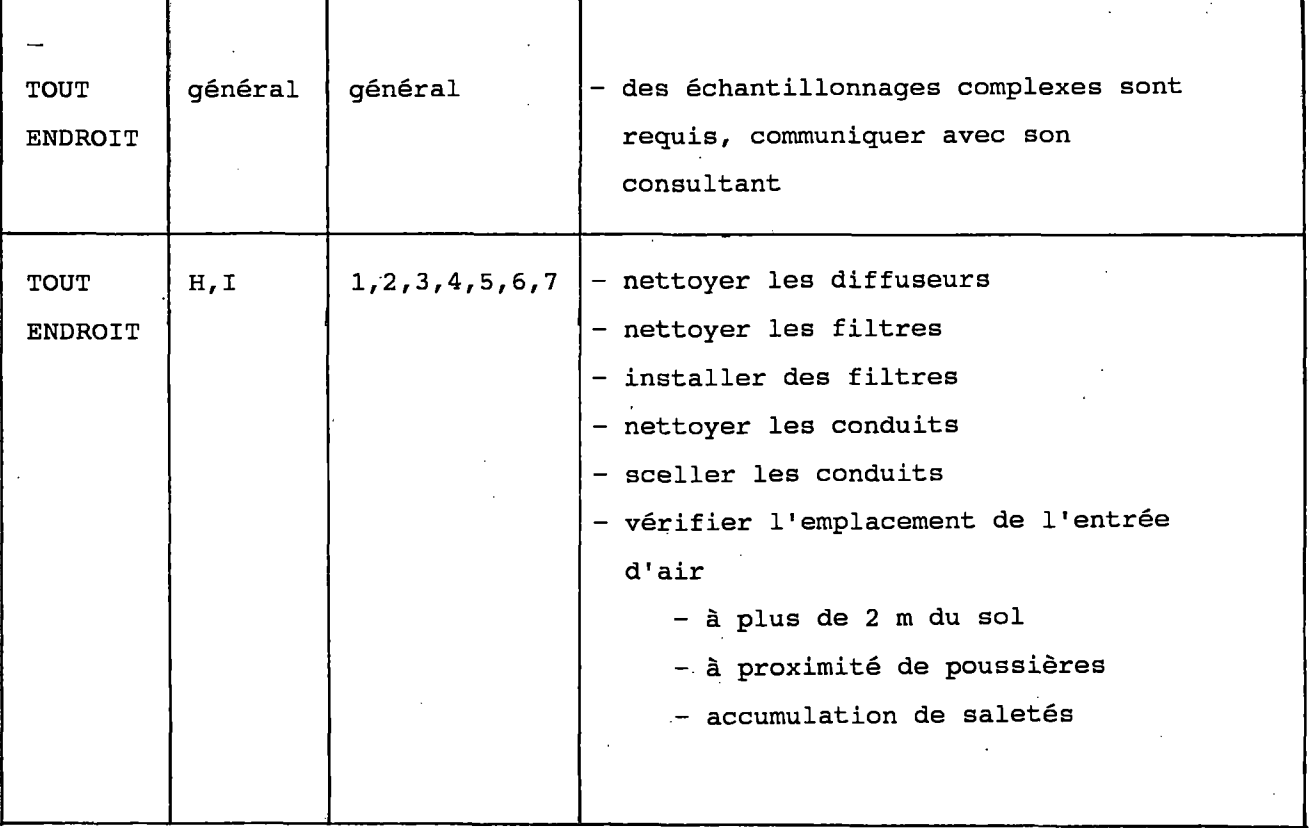

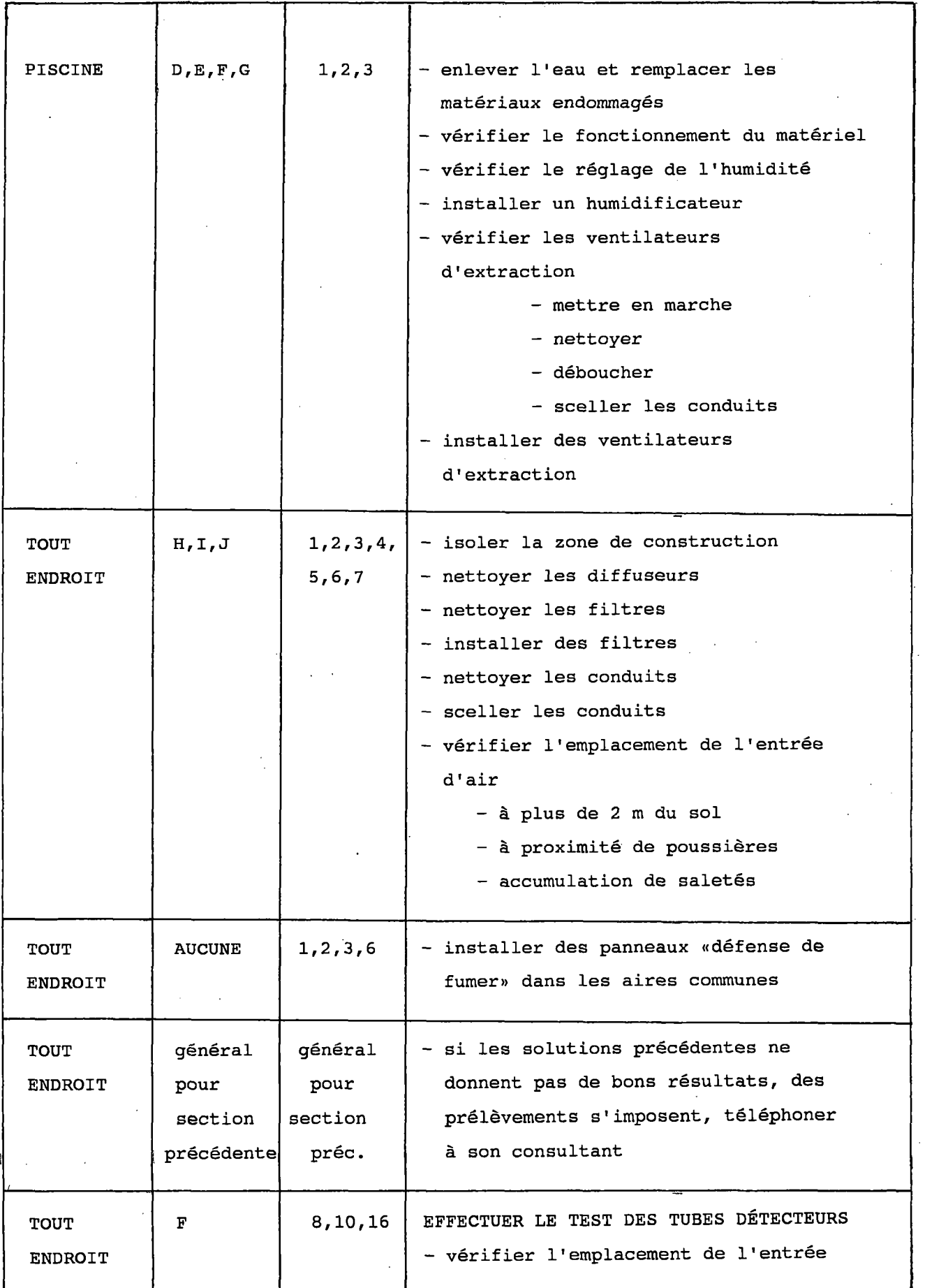

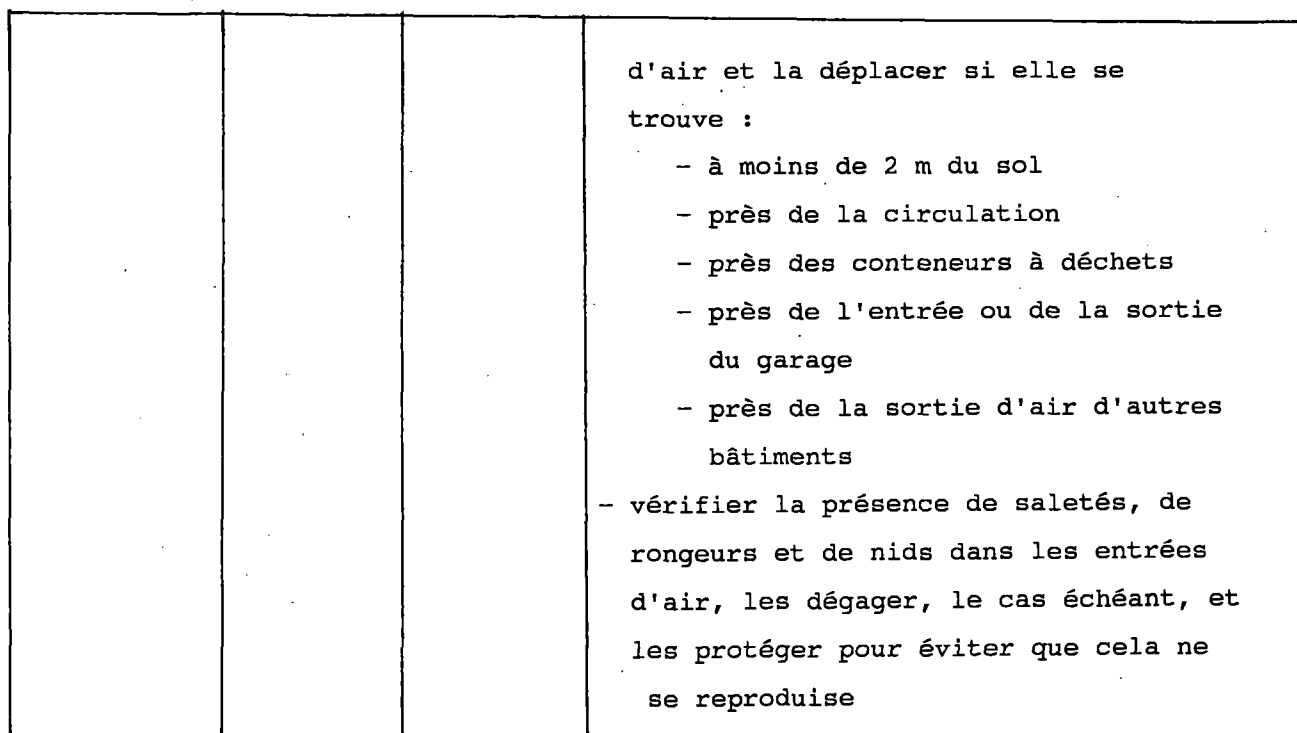

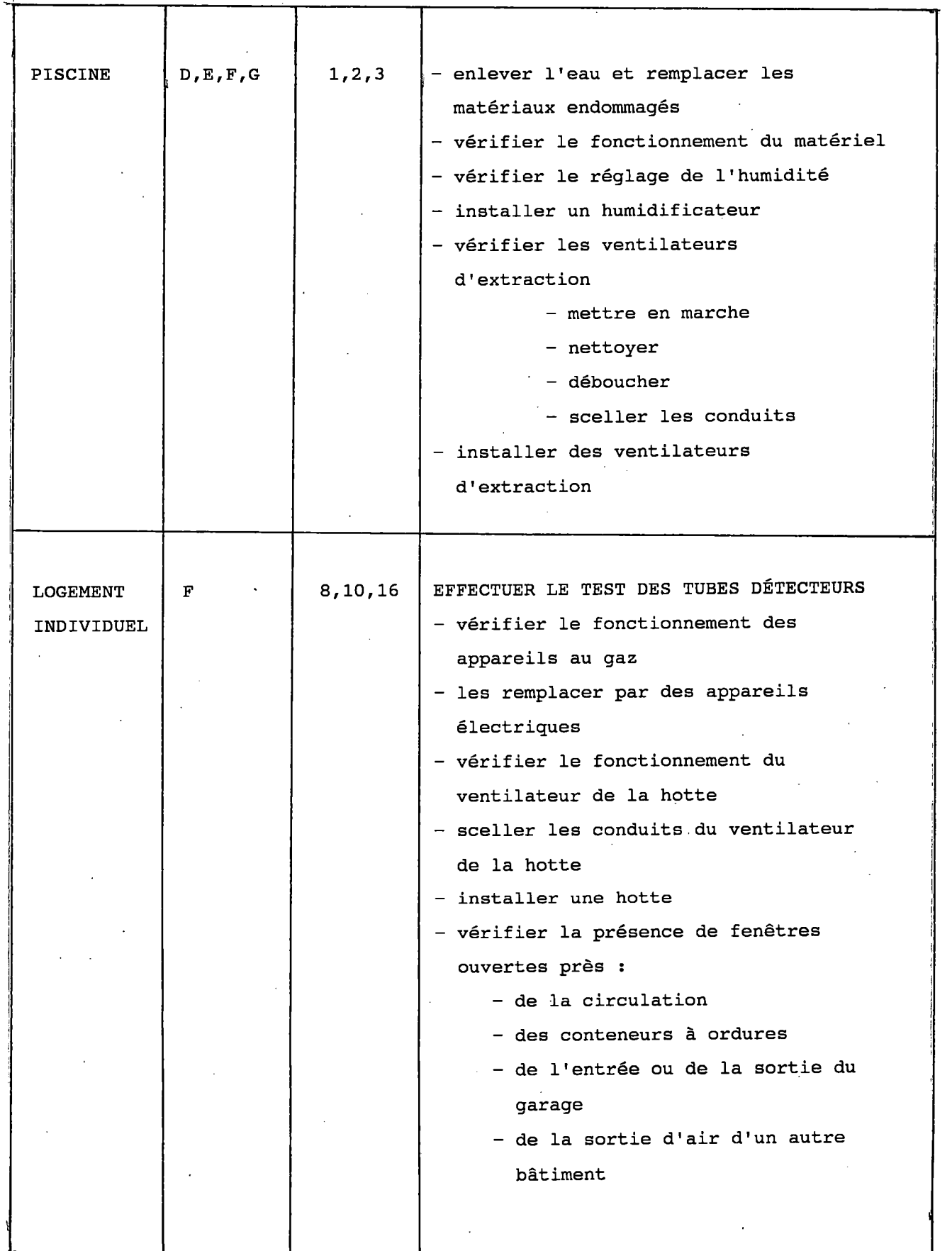

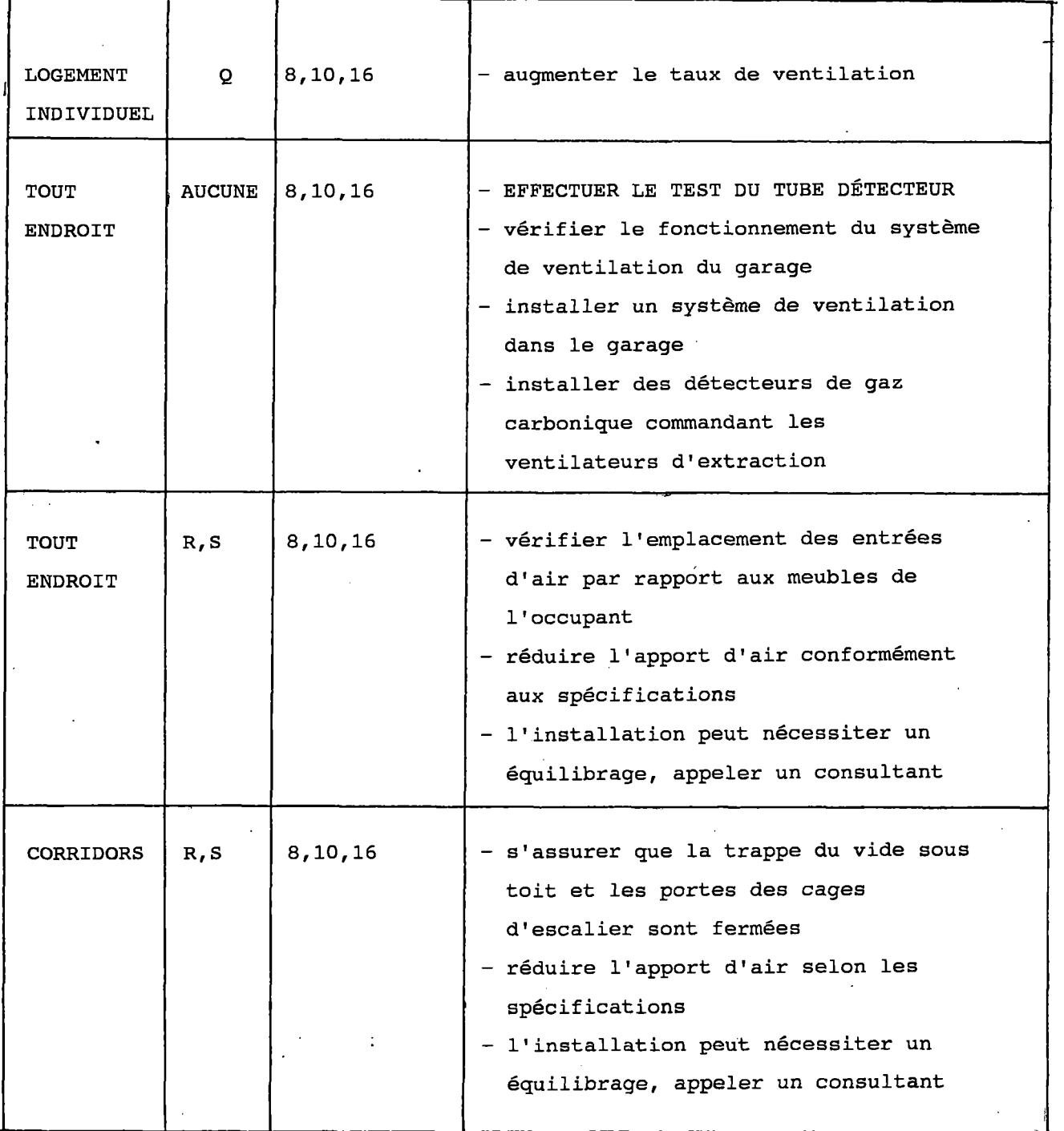

**!**

I

 $\mathbf{I}$ 

**36**

 $\hat{\mathcal{A}}$ 

 $\overline{a}$ 

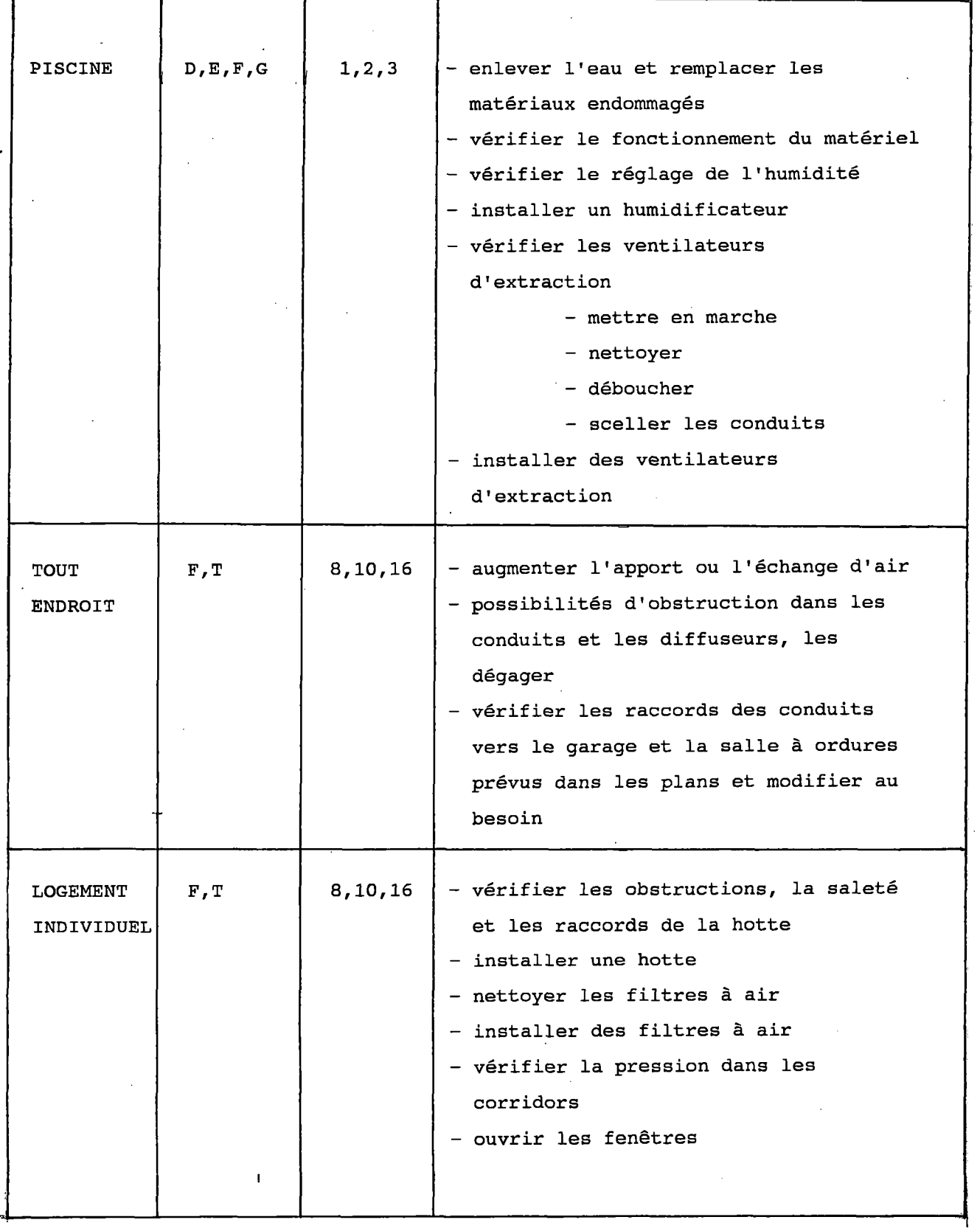

# **LEGENDE**

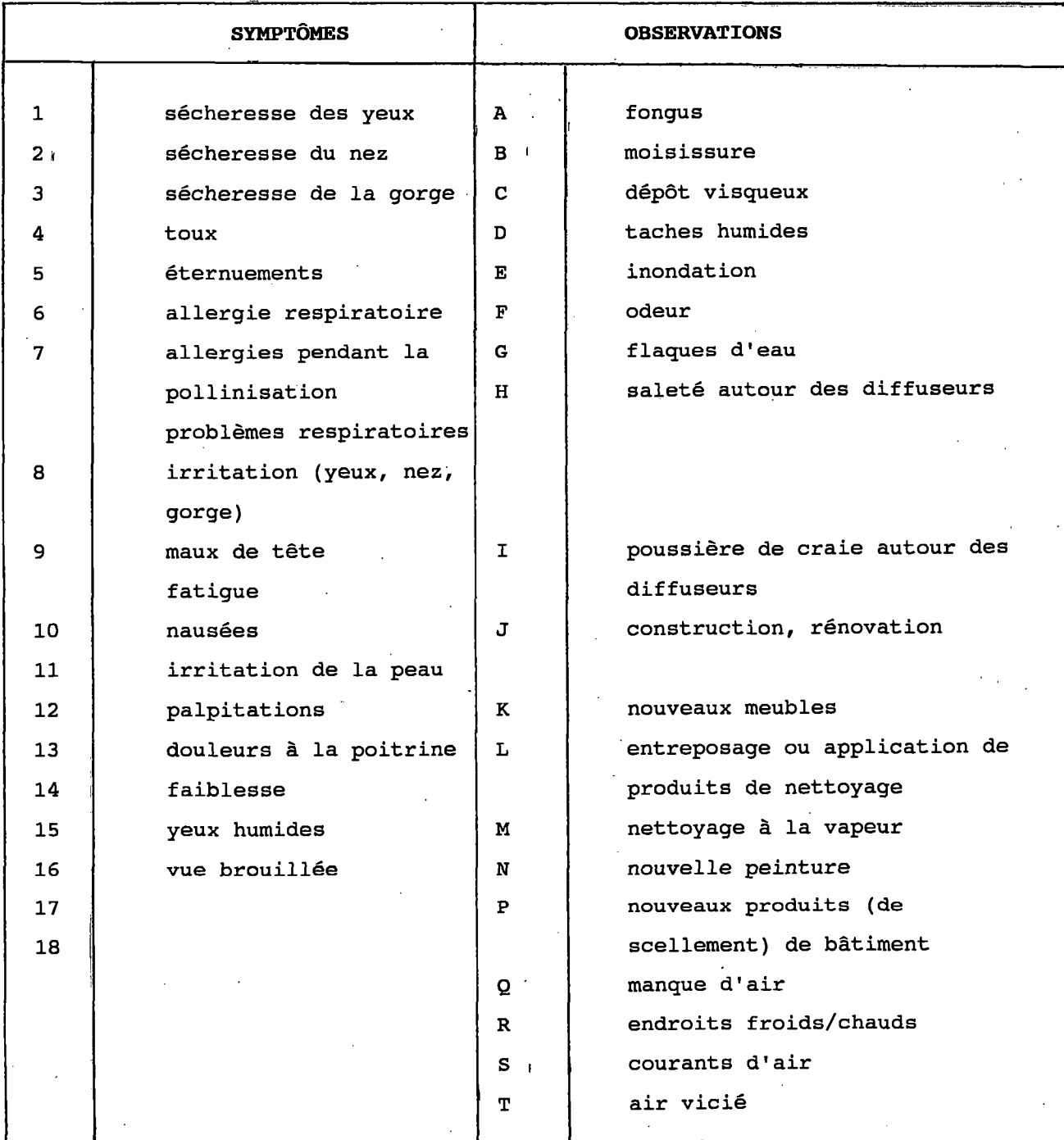

#### **5. CONCLUSIONS EX RECOMMANDATIONS**

#### **5.1 Conclusions**

**Comme nous I'avons souligne dans 1'introduction, la recherche visait a constituer un outil permettant de determiner les problemes potentiels de la qualite de I'air interieur et un ensemble de solutions. La resolution plus rapide, plus efficace et moins couteuse de ces problemes ameliorera la qualite de vie des locataires et des proprietaires.**

**Conformement a la recherche menee sur la qualite de I'air dans les tours d'habitation et & son adaptation ulterieure au systime EXPAIR, voici nos conclusions :**

- **. Les problemes et les solutions lies & la qualite de I'air dans les tours d'habitation ont integres avec succes dans un systems expert elabore a cette fin.**
- **. La quantite de renseignements contenus dans la base de connaissances est relativement petite comparativement a celle de la plupart des bases de connaissances. Par contre, 1'information peut etre facilement detaillee par des specialistes en qualite de I'air.**
- **. On a elabore le systems expert en vue de permettre a 1'utilisateur de corriger la base de connaissances et la logique et de les modifier au besoin.**
- **. De nouvelles bases de connaissances peuvent etre appliquees a d'autres situations necessitant des systemes experts semblables a 1'aide de la m§me interface fournie par EXPAIR.**
	- **. Le systems EXPAIR est un simple instrument, accessible par la plupart des utilisateurs d'ordinateur au moyen du systime d'exploitation le plus connu, MS-DOS.**

**. La version actuelle d'EXPAIR offre une capacite d'expansion et une disponibilite des wfenetres du materiel» dans tout le systeme.**

**Bien que ce travail ait ete effectue pendant une periode relativement courte et avec des fonds tres limites, nous avons ete en mesure de prouver qu'une base de connaissances sur la qualiti de I'air interieur et un systeme expert polyvalent peuvent etre realises avec succes.**

#### **5.2 Recommandations**

**Voici nos recommandations visant a accroitre la precision du systeme EXPAIR :**

- **. Permettre aux experts ou aux consultants du domains de la qualite de I'air interieur d'utiliser le systeme et d'apporter leurs commentaires.**
- **. Offrir le systeme expert aux utilisateurs sur le terrain comme les maitres d'ouvrage et les gestionnaires immobiliers.**

**Les donnees regroupees conformement aux exigences de la base de connaissances du systeme expert ne peuvent etre completes puisque les renseignements ne proviennent que de documents.**

**Compte tenu cependant du temps et du budget limites, nous croyons avoir elabore un systeme efficace. Les possibilites d'adaptation a diverses situations et le potentiel d'expansion du systeme constituent certains de ses principaux avantages.**